**Einstieg in dynamische Webtechnologien**

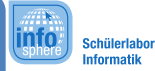

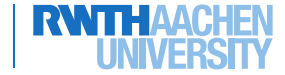

**Spielphase - Datenbank**

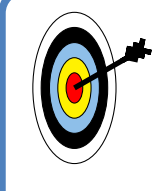

Als Datenbank verwaltet ihr einen Teil der Daten der Website. Gerade, wenn Dynamik gefragt ist, kommen die Daten aus einer Datenbank, wo sie in großen Datentabellen abgelegt worden sind.

Wenn eine Anfrage hereinkommt:

- 1. Anfragen nach Kategorien müssen mit dem Ordner Kategorien behandelt werden
- 2. Anfragen nach Produkten müssen mit dem Ordner Produkte behandelt werden
- 3. Wird nach einer speziellen ID gefragt: Prüft, ob in dem Ordner ein Blatt mit der Angefragten ID vorhanden ist.
	- ✘ Wenn Ja gebt das entsprechende Blatt zurück
	- ✘ Wenn Nein gebt das Blatt mit der ID 0 zurück.
- 4. Wird nach allen Kategorien gesucht gebt alle Kategorien aus dem Ordner Kategorien als Stapel zurück.
- 5. Wird nach Produkten aus einer Kategorie gesucht, durchsucht den Ordner Produkte nach allen Produkten, die bei Kategorie die gesuchte ID stehen haben. Gebt anschließend alles als Stapel zurück.

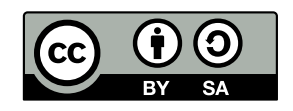